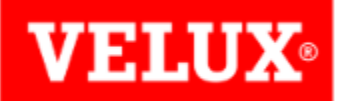

## **REINITIALISATION D'UNE FENETRE CVU**

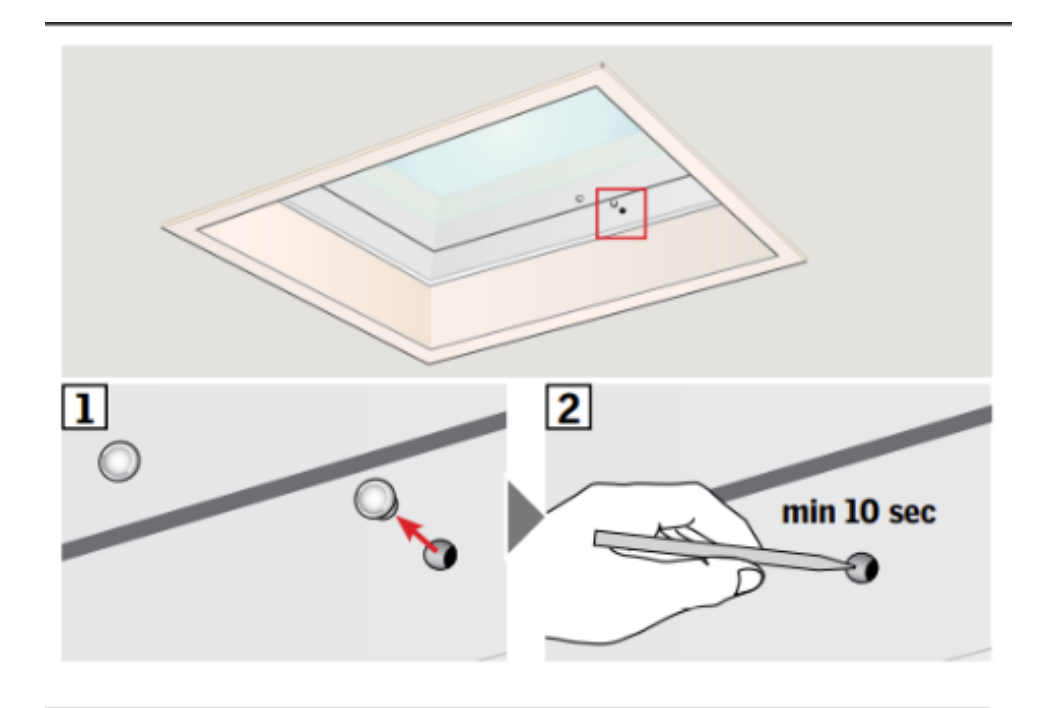

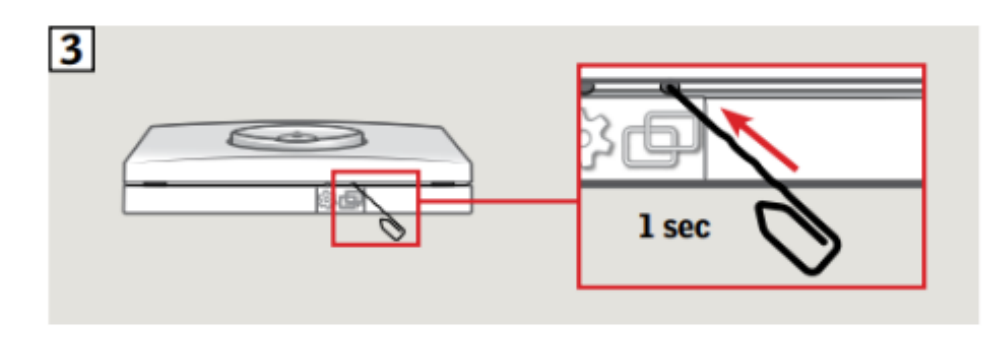

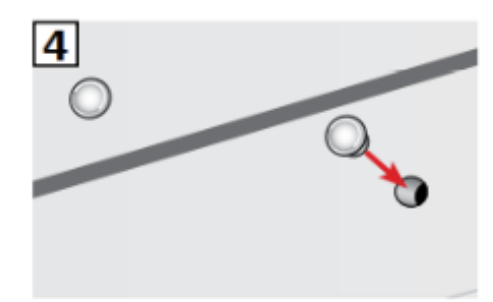